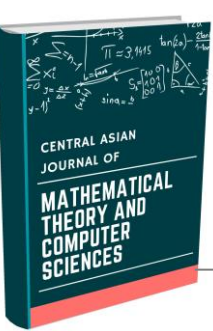

# **CENTRAL ASIAN JOURNAL OF MATHEMATICAL THEORY AND COMPUTER SCIENCES**

 **http://cajmtcs.centralasianstudies.org/index.php/CAJMTCS**

**Volume: 03 Issue: 01 | Jan 2022 ISSN: 2660-5309**

# **Использовать Систему Maple Для Определения Свободных Колебаний Прямоугольной Мембраны При Начальных Условиях**

## **Мирзакаримов Эргашбой Мирзабоевич**

*Ферганский политехнический институт, Фергана, Узбекистан И.о. доцент*

*ergashboy.mir@mail.ru*

### **Аннотация:**

Работа посвящен изучению математических моделей естественно научных явлений и процессов, изучаемых в гидродинамике, теории упругости, акустике, электродинамике и т.д. Математические модели этих процессов представляют собой краевые задачи для дифференциальных уравнений с частными производными. В cтатье рассмотрены основные специальные функции, изучаемые в курсе математической физики. Кроме того, предложенны примеры задач, решения для которых получены не аналитически а в системе компьютерной математики Maple. Паказанно, что интерфейс Maple интуитивно понятен, простота управления параметрами и легкость подготовки графических процедур позволяет легко визуализировать решения математических задач[4,5,8].

### **A R T I C L E I N F O**

*Article history:* Received 26 Nov 2021 Revised form 28 Dec 2021 Accepted 25 Jan 2022

**Ключевые слова:** мембрана, начальная, граница, собственное значение, собственная функция, эксцентрическая частота, pdsolve, dsolve, simplify, subs.

---------------------------------------------------------------------\*\*\*------------------------------------------------------------------- **Введение.** B настоящее время специалист по прикладной математике не мыслится без хорошего знания компьютера. К числу наиболее замечательных программ, позволяющих автоматизировать вычисления и высококачественно оформить их, можно отнести программу Maple. Этот пакет широко используется для преподавания математики во многих учебных заведениях. Для студентов Maple является неоценимым помощником в изучении разнообразных математических методов, освобождая их от рутинных математических вычислений и сосредотачивая ихвнимание на существе изучаемого метода[1,4].

**Постановка задачи.** Несмотрия на свою направленность на серьезные математические вычисления, системы класса Maple необходимы для широкой категории пользователей: студентам и преподавателям вузов, инженерам, аспирантам, научным работникам и даже учащимся математических классов специальных школ. Все они найдут в Maple многочисленные достойные возможности для применения. Данная работа будет продолжением статьи«Определение свободных колебаний прямоугольной мембраны в системе Maple» [5].

**© 2021, CAJMTCS | CENTRAL ASIAN STUDIES www.centralasianstudies.org** ISSN: 2660-5309 **| 9**

### **Решение задачи.**

Пусть мембрана в состоянии покоя имеет форму прямоугольника, ограниченного прямыми*x*=0, *x*=*l*, *y*=0 и*y*=*m*. Задача о колебаниях мембраны сводится к решению уравнения

$$
\frac{\partial^2 u}{\partial t^2} = a^2 \left( \frac{\partial^2 u}{\partial x^2} + \frac{\partial^2 u}{\partial y^2} \right) (1)
$$

сначальнымиусловиями:

( , ,0) ( , ) , ( , ,0) ( , ) . *<sup>t</sup> u x y F x y начальное отклонение точек мембраны u x y f x y начальные скорости точек мембраны* (2)

икраевымиусловиями

*u*(0*,y*,*t*)=0,*u*(*l,y*,*t*)=0,*u*(*x,*0,*t*)=0,*u*(*x,m*,*t*)=0. (3)

Точки края мембраны закреплены..Решение задаче (1), (2), (3) будем искатследуюшим виде[5].

икраевымиусловиями  
\n
$$
u(0, y, t) = 0, u(l, y, t) = 0, u(x, 0, t) = 0, u(x, m, t) = 0.
$$
\n(3)  
\nТочки края мембраны закреплены. Решение задаче (1), (2), (3) будем искатследус  
\n
$$
u(x, y, t) = \sum_{k=1}^{\infty} \sum_{n=1}^{\infty} \left( a_{k,n} \cos \omega_{k,n} t + b_{k,n} \sin \omega_{k,n} t \right) \sin \frac{k \pi x}{l} \sin \frac{n \pi y}{m}.
$$
\n(4)

где  $\omega_{k,n} = \pi a \sqrt{(k/l)^2 + (n/m)^2}$  $\omega_{k,n} = \pi a \sqrt{(k/l)^2 + (n/m)^2}$  - собственные частоты колебаний мембраны,  $a_{k,n}$ 

и *bk,n* - неизвестные коэффициенты.

и 
$$
b_{k,n}
$$
 - неизвестные коэффициенты.  
Для удовлетворения начальным условиям (2) возьмем сумму всех частных решений(4) и имеем:  

$$
u(x, y, 0) = \sum_{k=1}^{\infty} \sum_{n=1}^{\infty} a_{k,n} \sin \frac{k\pi x}{l} \sin \frac{n\pi y}{m} = F(x, y)
$$
, (5)  

$$
u_t(x, y, 0) = \sum_{k=1}^{\infty} \sum_{n=1}^{\infty} \omega_{k,n} b_{k,n} \sin \frac{k\pi x}{l} \sin \frac{n\pi y}{m} = f(x, y)
$$
. (6)

Формулы (5) и (6) представляют собой разложения функций *F*(*x,y*) и *f*(*x,y*) двух

переменных в двойные ряды Фурье по системе функций  $\sin \frac{k \pi x}{l} \sin \frac{n \pi y}{l}$  $\frac{l}{l}$  sin  $\frac{l}{m}$  $\frac{\pi x}{\pi}$ sin $\frac{n\pi y}{\pi}$ .Нетрудно доказать, что эта система функций ортогональна в области  $D = \{(x, y): 0 \le x \le l, 0 \le y \le m\}$ .

С учетом(5) и (6)находим коэффициенты*ak,n*и*bk,n*[4]:

$$
a_{k,n} = \frac{4}{lm} \int_{0}^{l_m} \int_{0}^{m} F(x, y) \sin \frac{k \pi x}{l} \sin \frac{n \pi y}{m} dx dy
$$
, (7)  

$$
b_{k,n} = \frac{4}{lm} \int_{0}^{l_m} \int_{0}^{m} f(x, y) \sin \frac{k \pi x}{l} \sin \frac{n \pi y}{m} dx dy
$$
. (8)

Подставляя (7) , (8) в ряд (4) получим окончательное решение задачи.

#### **© 2021, CAJMTCS | CENTRAL ASIAN STUDIES www.centralasianstudies.org** ISSN: 2660-5309 **| 10**

чтовсистемеMapleyдобнорешатьзадачуопределениявибрациипрямоугольноймембраны, Показано, заданнойначальнымиусловиями.

Пример.1. Определить колебания прямоугольной мембраны с размерами  $l=1$ ,  $m=4$  и с начальными условиями  $F(x, y) = 4x^2(1-x)y(4-y)$  и  $f(x, y)=0$ .

## **Mapledasturi**

> restart; a:=1;l:=1;m:=4:alpha:=1; $a := 1$   $l := 1 \alpha := 1$ 

>F(x,y):=4\*alpha\*x^2\*(l-x)\*y\*(m-y)/l^2;

$$
F(x, y) := 4x^2 (1 - x) y (4 - y)
$$

 ${\bf F}({\bf x},{\bf v}) := 0; f(x, y) := 0$ 

>omega [k,n]:=Pi\*a\*sqrt(k^2\*m^2+l^2\*n^2)/(l\*m);

$$
\omega_{k,n} := \frac{\pi \sqrt{16 k^2 + n^2}}{4}
$$

 $\geq$  $plot3d(F(x,y),x=0..l,y=0..m, title='HauaJJbHbiNipo\phi\nUJbMemo\phi\nuJbHemo\phi\nuJbHemo\phi\nED, lightmodel=light3,$ numpoints=1000,orientation=[45,65],shading=ZHUE,style=PATCHCONTOUR);(рис.1)

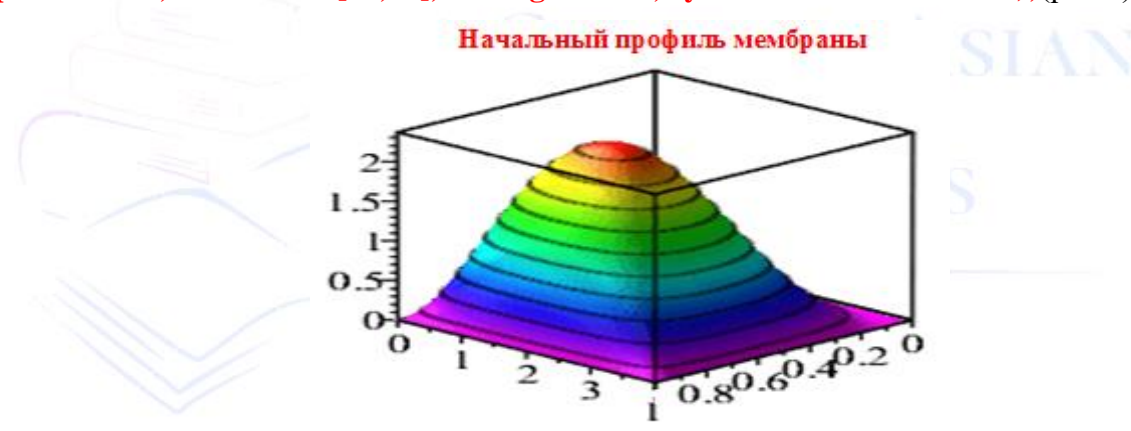

Рис. 1. Начальныйпрофильмембраны.

# > A[k,n]:=4/(l\*m)\*int(int(F(x,y)\*sin(Pi\*k\*x/l)\* sin(Pi\*n\*y/m), x=0..l),y =0..m);

$$
A_{k,n} := \frac{1}{\pi^7 k^4 n^3} \left( 64 \left( \sin(\pi k) \sin(\pi n) \pi^3 k^2 n + 2 \sin(\pi k) \cos(\pi n) \pi^2 k^2 + 4 \sin(\pi n) \cos(\pi k) \pi^2 k n - 2 \pi^2 \sin(\pi k) k^2 + 2 \sin(\pi n) \pi^2 k n - 6 \sin(\pi k) \sin(\pi n) \pi n + 8 \cos(\pi n) \cos(\pi k) \pi k + 4 \cos(\pi n) \pi k - 8 \pi k \cos(\pi k) \pi k - 12 \sin(\pi k) \cos(\pi n) - 4 \pi k + 12 \sin(\pi k) \right)
$$

>B [k,n]:=4/(l\*m\*omega[k,n])\*int(int(f(x,y)\*sin(Pi\*k\*x/l)\* Sin (Pi\*n\*y/m), x=0...l), y =0...m);

© 2021, CAJMTCS | CENTRAL ASIAN STUDIES www.centralasianstudies.org ISSN: 2660-5309 | 11

# $B_{k, n} := 0$

С учетом 4 слогаемыми решение определяем форму колебании мембраны.

 $U(x,y,t)$ :=Sum(Sum((A[k,n]\*cos(omega[k,n]\*t)+B[k,n]\*  $\overline{\phantom{1}}$  $sin(omega[k,n]*t))*sin(k*Pi*x/l)*sin(n*Pi*y/m), k=1..4), n=1..4);$ 

$$
U(x, y, t) := \sum_{n=1}^{4} \sum_{k=1}^{4} \frac{1}{\pi^{7} k^{4} n^{3}} \left( 64 \left( \sin(\pi k) \sin(\pi n) \pi^{3} k^{2} n + 2 \sin(\pi k) \cos(\pi n) \pi^{2} k^{2} \right) \right.
$$
  
+  $4 \sin(\pi n) \cos(\pi k) \pi^{2} k n - 2 \pi^{2} \sin(\pi k) k^{2} + 2 \sin(\pi n) \pi^{2} k n$   
-  $6 \sin(\pi k) \sin(\pi n) \pi n + 8 \cos(\pi n) \cos(\pi k) \pi k + 4 \cos(\pi n) \pi k - 8 \pi k \cos(\pi k)$   
-  $12 \sin(\pi k) \cos(\pi n) - 4 \pi k + 12 \sin(\pi k)$   
 $\cos\left(\frac{\pi \sqrt{4k^{2} + n^{2}} t}{2}\right) \sin(\pi k x) \sin\left(\frac{\pi n y}{2}\right)$ 

На основе анимированного графика решения показываем временные состояния вибрации:

### $\rightarrow$ with (plots):

 $animate(plot3d, [U(x,y,t),x=0..l,y=0..m],t=0..3, frames=30,$ axes=BOXED. title= lightmodel=light3,orientation=[45,65],shading=ZHUE, "Колебаниямембраны", numpoints=100,  $style=$ PATCHCONTOUR);(рис.2)

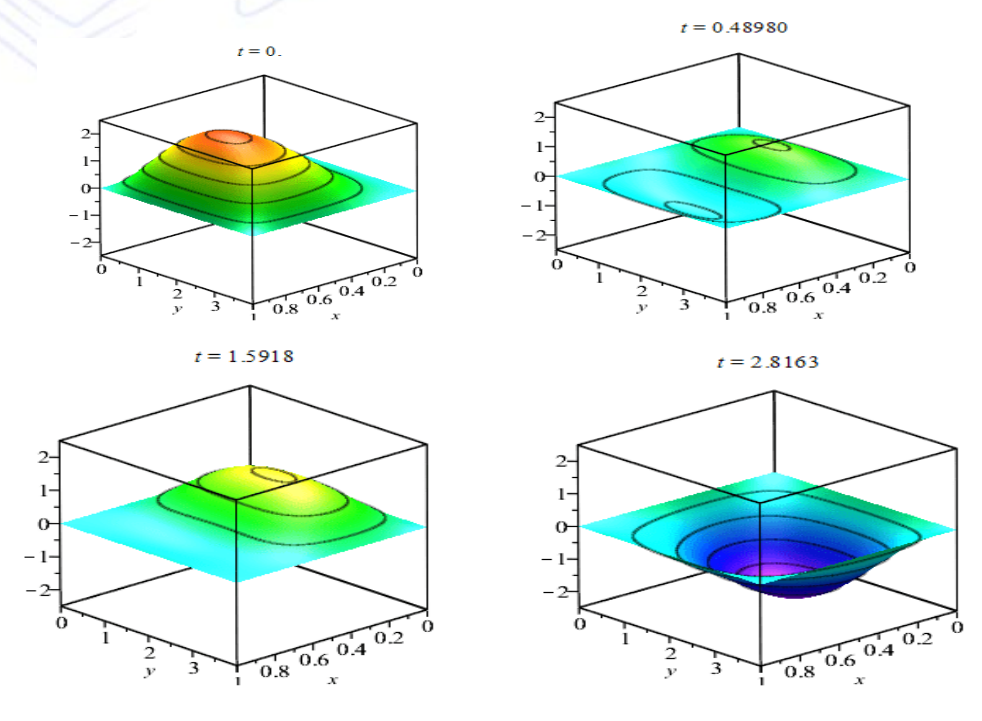

© 2021, CAJMTCS | CENTRAL ASIAN STUDIES www.centralasianstudies.org ISSN: 2660-5309 | 12

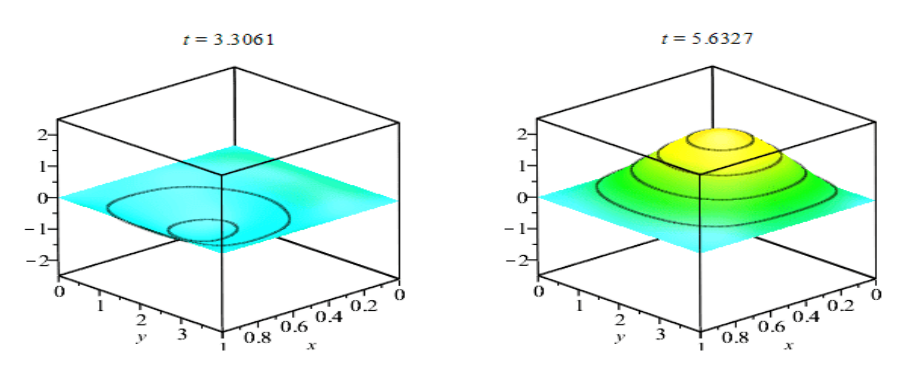

**Рис. 2. Колебания мембраны во времени.**

**Пример.2.**Определить колебания прямоугольной мембраны с размерами *l*=1, *m*=4 и с начальными условиями*F*(*x,y*)=0 и *f*(*x,y*)=V0.

### **M a p l e d a s t u r i**

**> restart;**

$$
\triangleright \text{a: }=1;\text{ l: }=1;\text{ m: }=4;\text{ }a\text{ := }1\text{ }l\text{ := }1
$$

$$
\mathbf{F} := (\mathbf{x}, \mathbf{y}) - \mathbf{0}; F := (x, y) \mapsto 0
$$

$$
\mathbf{F} := (\mathbf{x}, \mathbf{y}) \rightarrow \mathbf{V0}; f := (x, y) \mapsto V0
$$

**> V0:=2:**

### **>omega [k,n]:=Pi\*a\*sqrt(k^2\*m^2+l^2\*n^2)/(l\*m);**

$$
\omega_{k,n} := \frac{\pi \sqrt{16k^2 + n^2}}{4}
$$

**>plot3d(f(x,y),x=-l..l,y=-m..m,axes=BOXED,lightmodel=light3, title="Начальныйпрофильмембраны", numpoints=1000, orientation=[45,65],shading=ZHUE, style=PATCHCONTOUR);**(рис.3)

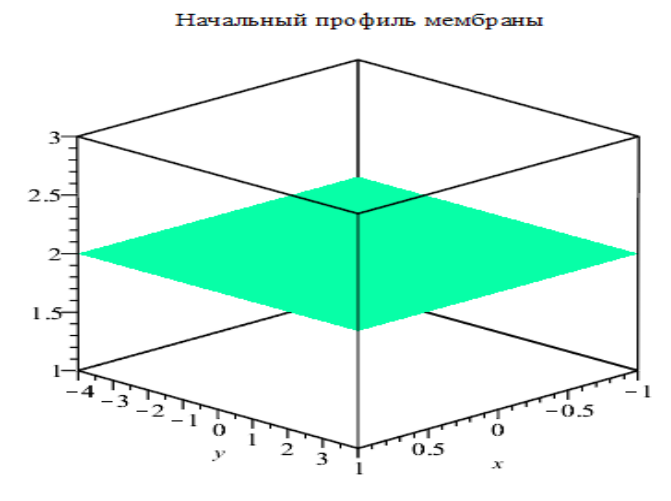

**Рис. 3. Начальныйпрофильмембраны.**

**© 2021, CAJMTCS | CENTRAL ASIAN STUDIES www.centralasianstudies.org** ISSN: 2660-5309 **| 13**

> A[k,n]:=4/(l\*m)\*int(int(F(x,y)\*sin(Pi\*k\*x/l)\* sin(Pi\*n\*y/m), x=0..l),y =0..m); $A_{k,n} := 0$ 

> B[k,n]:=4/(l\*m\*omega[k,n])\*int(int(f(x,y)\* sin(Pi\*k\*x/l)\* sin(Pi\*n\*y/m),x=0..l),y =0..m);

$$
B_{k,n} := \frac{32 (\cos(\pi n) \cos(\pi k) - \cos(\pi n) - \cos(\pi k) + 1)}{\pi^3 \sqrt{16 k^2 + n^2} k n}
$$

С учетом 4 слогаемыми решение определяем форму колебании мембраны.

 $> U(x,y,t)$ :=Sum(Sum((A[k,n]\*cos(omega[k,n]\*t)+

 $B[k,n]$ \*sin(omega[k,n]\*t))\*sin(k\*Pi\*x/l)\*sin(n\*Pi\*y/m),k=1..4), n=1..4);

$$
U(x, y, t) := \sum_{n=1}^{4} \sum_{k=1}^{4} \frac{1}{\pi^{3} \sqrt{16 k^{2} + n^{2}} k n} \left( 32 \left( \cos(\pi n) \cos(\pi k) - \cos(\pi n) - \cos(\pi k) \right) + 1 \right) \sin\left(\frac{\pi \sqrt{16 k^{2} + n^{2}} t}{4}\right) \sin(\pi k x) \sin\left(\frac{\pi n y}{4}\right) \right)
$$

На основе анимированного графика решения показываем временные состояния вибрации:

>with (plots): #V0:=2: title= "Колебаниямембраны",

 $animate(plot3d, [U(x,y,t),x=0..2,y=0..2],t=0..4, frames=30,$ axes=BOXED,lightmodel=light2,numpoints=20,shading=ZHUE,  $style=$ PATCHCONTOUR); (рис.4)

orientation=[45,65],

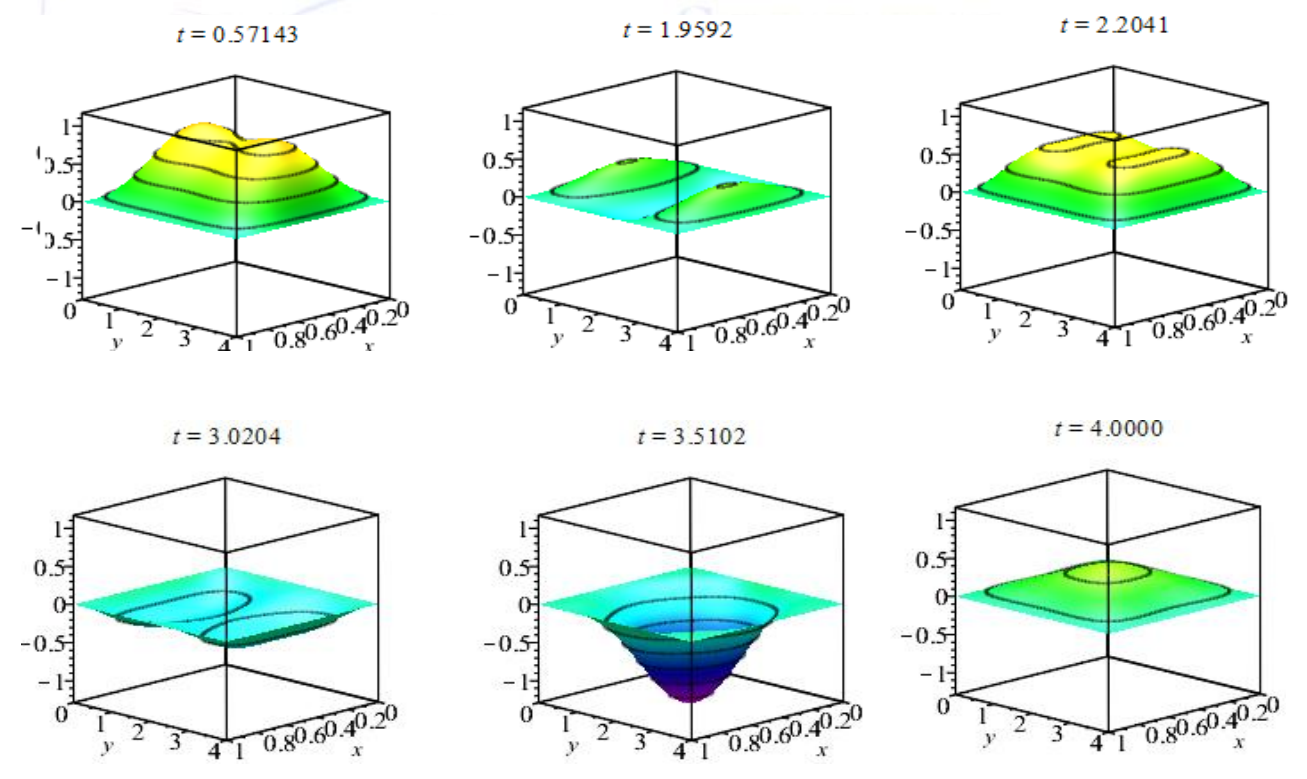

Рис. 4. Колебания мембраны во времени.

© 2021, CAJMTCS | CENTRAL ASIAN STUDIES www.centralasianstudies.org ISSN: 2660-5309 | 14

**Пример.3.**Определить колебания прямоугольной мембраны с размерами *l*=1, *m*=4 и с начальными условиями  $F(x, y) = x^2(4 - y)y(1 - y)/4$  и  $f(x, y) = x^2 + y$ .

## **M a p l e d a s t u r i**

 $>$  **restart;a:=1;l:=1;m:=4:**  $a := 1$   $l := 1$ **>F(x,y):=4\*x^2\*(m-y)\*y\*(l-x)/(l\*m)^2;**  $F(x, y) := \frac{x^2 (4 - y) y (1 - x)}{4}$  $\mathbf{F}(\mathbf{x}, \mathbf{y}) := \mathbf{x}^2 + \mathbf{y}$ ;  $f(x, y) := x^2 + y$ 

**>omega [k,n]:=Pi\*a\*sqrt(k^2\*m^2+l^2\*n^2)/(l\*m);**

$$
\omega_{k,n} := \frac{\pi \sqrt{16 k^2 + n^2}}{4}
$$

**>** 

**plot3d(F(x,y),x=0..l,y=0..m,title="Начальныйпрофильмембраны",axes=BOXED,lightmodel=light3, numpoints=1000, orientation=[45,65],shading=ZHUE,style=PATCHCONTOUR**);

(рис.5)

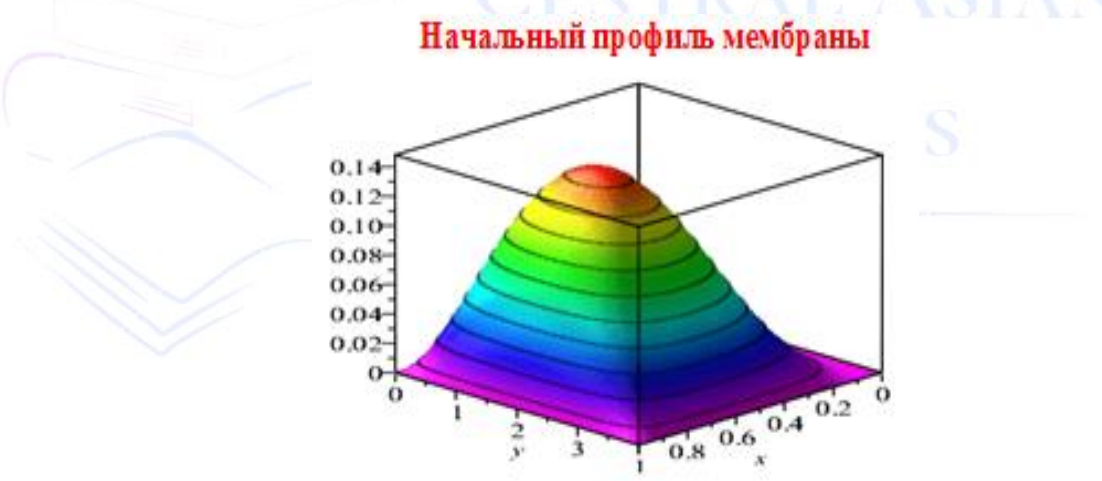

**Рис.5.Начальныйпрофильмембраны.**

 $> A[k,n]:=4/(l*m)*int(int(F(x,y)*sin(Pi*k*x/l)*sin(Pi*n*y/m), x=0..l), y=0..m);$ 

$$
A_{k,n} := \frac{1}{\pi^7 k^4 n^3} \Big( 16 \left( \sin(\pi k) \sin(\pi n) \pi^3 k^2 n + 4 \cos(\pi k) \sin(\pi n) \pi^2 k n + 2 \sin(\pi k) \cos(\pi n) \pi^2 k^2 - 2 \sin(\pi k) \pi^2 k^2 + 2 \sin(\pi n) \pi^2 k n + 8 \cos(\pi k) \cos(\pi n) \pi k - 6 \sin(\pi k) \sin(\pi n) \pi n - 8 \pi k \cos(\pi k) + 4 \cos(\pi n) \pi k - 12 \sin(\pi k) \cos(\pi n) - 4 \pi k + 12 \sin(\pi k) \Big) \Big)
$$

**© 2021, CAJMTCS | CENTRAL ASIAN STUDIES www.centralasianstudies.org** ISSN: 2660-5309 **| 15**

 $>$  B[k,n]:=4/(l\*m\*omega[k,n])\*int(int(f(x,y)\* sin(Pi\*k\*x/l)\* sin(Pi\*n\*y/m),x=0..l),y =0..m);

$$
B_{k,n} := \frac{1}{\pi^5 \sqrt{16 k^2 + n^2} k^3 n^2} \left( 16 \left( 5 \cos(\pi k) \pi^2 \cos(\pi n) k^2 n - \cos(\pi k) \pi^2 k^2 n \right. \right. \\ \left. - 4 \pi^2 \cos(\pi n) k^2 n - 4 \cos(\pi k) \pi \sin(\pi n) k^2 - 2 \pi k \sin(\pi k) \cos(\pi n) n \right. \\ \left. + 2 \pi k \sin(\pi k) n + 4 \pi \sin(\pi n) k^2 - 2 \cos(\pi k) \cos(\pi n) n + 2 \cos(\pi k) n + 2 n \cos(\pi n) \right. \\ \left. - 2 n \right) \right)
$$

*С учетом 5 слогаемыми решение определяем форму колебании мембраны.*

 $U(x,y,t):=Sum(Sum((A[k,n]*cos(omega[k,n]*t)+B[k,n]*s))$ **sin(omega[k,n]\*t))\*sin(k\*Pi\*x/l)\*sin(n\*Pi\*y/m), k=1..5), n=1..5);**

$$
U(x, y, t) := \sum_{n=1}^{5} \sum_{k=1}^{5} \left[ \frac{1}{\pi^{7} k^{4} n^{3}} \left( 16 \left( \sin(\pi k) \sin(\pi n) \pi^{3} k^{2} n + 4 \cos(\pi k) \sin(\pi n) \pi^{2} k n + 2 \sin(\pi k) \cos(\pi n) \pi^{2} k^{2} - 2 \sin(\pi k) \pi^{2} k^{2} \right) \right]
$$

 $+2\sin(\pi n)\pi^{2}kn+8\cos(\pi k)\cos(\pi n)\pi k-6\sin(\pi k)\sin(\pi n)\pi n-8\pi k\cos(\pi k)+4\cos(\pi n)\pi k-12\sin(\pi k)\cos(\pi n)$ 

$$
-4\pi k + 12\sin(\pi k) \cos\left(\frac{\pi\sqrt{16k^2 + n^2} t}{4}\right)\right) + \frac{1}{\pi^5\sqrt{16k^2 + n^2} k^3 n^2} \left(16\left(5\cos(\pi k) \pi^2 \cos(\pi n) k^2 n - \cos(\pi k) \pi^2 k^2 n - 4\pi^2 \cos(\pi n) k^2 n - 4\cos(\pi k) \pi \sin(\pi n) k^2 - 2\pi k \sin(\pi k) \cos(\pi n) n + 2\pi k \sin(\pi k) n + 4\pi \sin(\pi n) k^2\right)
$$

$$
-2\cos(\pi k)\cos(\pi n)n+2\cos(\pi k)n+2n\cos(\pi n)-2n)\sin\left(\frac{\pi\sqrt{16k^2+n^2}t}{4}\right)\bigg)\sin(\pi kx)\sin\left(\frac{\pi ny}{4}\right)
$$

*На основе анимированного графика решения показываем временные состояния вибрации*:

### **>with(plots): # title="Колебаниямембраны",**

 $\overline{1}$ 

**>animate(plot3d,[U(x,y,t),x=0..l,y=0..m],t=0..6, frames=30, axes=BOXED, lightmodel=light2,numpoints=20,orientation=[45,65], shading=ZHUE,style=PATCHCONTOUR);** (рис.6)

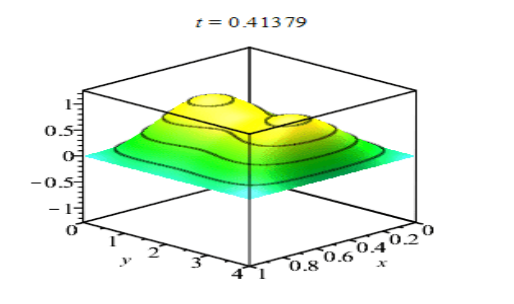

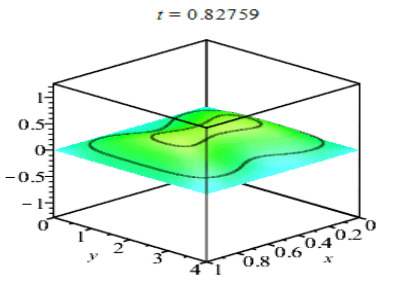

**© 2021, CAJMTCS | CENTRAL ASIAN STUDIES www.centralasianstudies.org** ISSN: 2660-5309 **| 16**

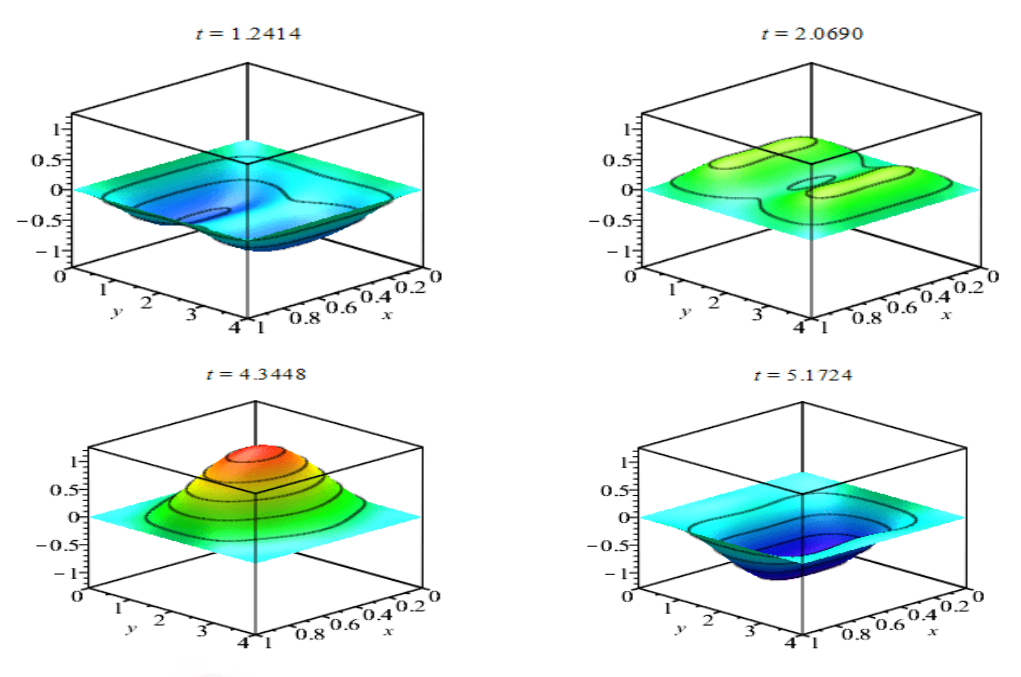

**Рис.6.Колебания мембраны во времени.**

**Анализ полученных результатов.** Система Malpe может использоваться для быстрого, точного и качественного решения задач в разделах аналитической геометрии, математического анализа и математической физики высшей математики. Malpe дает вазможности pешениe инженерных задачах и построения анимированного графики и фигур в 2D и 3D[1,3,4,5,7,8,9].

**Заключение.** Система Malpe в последнее время стала полезной для многих ползователей персанальных компьютеров, которые занимаются математическими вычислениями, простирающимися от решения учебных задач в вузах до моделирования сложных физических объектов, систем и устройств. Несомненно, любая научная лаборатория или кафедра вуза должны располагать матиматической системой, если они всерьез заинтересованы в автоматизации выполнения математических расчетов любой степени сложности[4].

Предлагаются учебное пособие созданный М.Е.Мирзакаримовым и изданный Министерством высшего образования, представляет собой учебник из трех частей «Решение задачи высшей математически с помощью программы Maple», который полезен учителям при обучении «Высшая математика» с использованием Maple[4].

### **Литературы**

- 1. Голоскоков Д.П.(2015). Уравнения математической физики. Решение задач в среде Maple. Спб:Питер.
- 2. Тихонов А.Н.,Самарский А.А. (1999). Уравнения математической физики. М.: Наука.
- 3. Матросов А.В. (2001). Maple 6. Решение задач высшей математики и механики. СПб. БХВ-Петербург.
- 4. MirzakarimovE.M. (2014, 2015). Maple dasturi yordamida Oliy matematika masalalarini yechish. 1, 2,3q, Т. Adabiyot uchqunlari.
- 5. Mirzakarimov E.M.(2021).Maple tizimida to'g'ri to'rtburchakli membrananing erkin tebranishini aniqlash. *Scientific Bulletin of Namangan State University*1 (8), 3-9.

**© 2021, CAJMTCS | CENTRAL ASIAN STUDIES www.centralasianstudies.org** ISSN: 2660-5309 **| 17**

### **CENTRAL ASIAN JOURNAL OF MATHEMATICAL THEORY AND COMPUTER SCIENCES** Vol: 03 Issue: 01 | Jan 2022

- 6. Mirzakarimov, E. M., & Fayzullaev, J. S. (2020). Improving the quality and efficiency of teaching by developing students\* mathematical competence using the animation method of adding vectors to the plane using the maple system. *Scientific Bulletin of Namangan State University*, 2(9), 336-342.
- 7. Mirzakarimov, E. M., & Faizullaev, J. I. (2019). Method of teaching the integration of information and educational technologies in a heterogeneous parabolic equation. *Scientific Bulletin of Namangan State University*, 1(5), 13-17.
- 8. Mirzaboevich, M. E., &ugli, E. M. I. (2021). Using Maple Programs in Higher Mathematics. Triangle Problem Constructed on Vectors in Space. *Central asian journal of mathematical theory and computer sciences*, 2(11), 44-50. Retrieved from http://cajmtcs.centralasianstudies.org/index.php/CAJMTCS/article/view/123
- 9. Мирзабоевич, М. Э. & Исмоилджонович, Ф. Д. (2021). Выполнять Линейные Операции Над Векторами В Пространстве В Системе Maple. *Centralasianjournalofmathematicaltheoryandcomputersciences*, 2(12), 10-16. Retrieved from http://cajmtcs.centralasianstudies.org/index.php/CAJMTCS/article/view/137

### **© 2021, CAJMTCS | CENTRAL ASIAN STUDIES www.centralasianstudies.org** ISSN: 2660-5309 **| 18**